[Rosa Say on flickr]

Module 12 Tree-Structureddata CS 106 Winter 2018

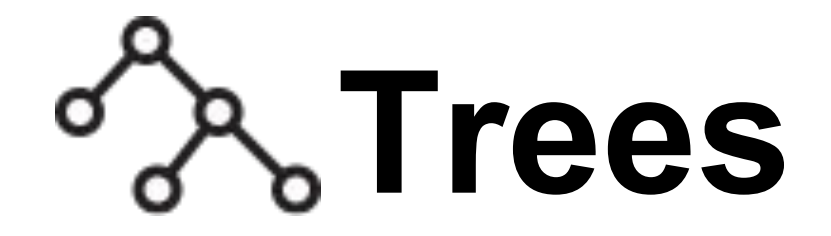

#### Some data is hierarchical: we think of each part ("node") as "owning" or "enclosing" some sub-parts, down to some base level.

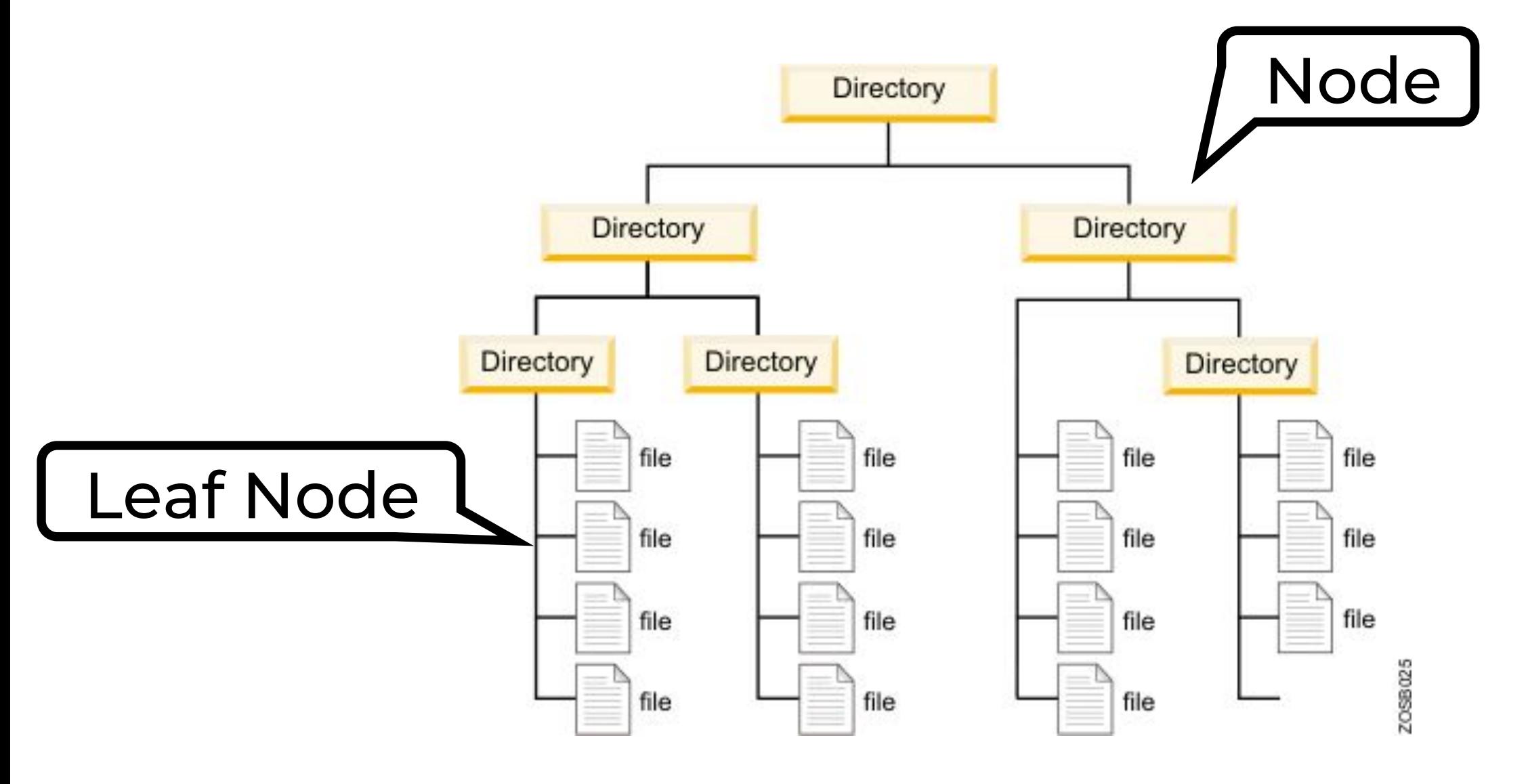

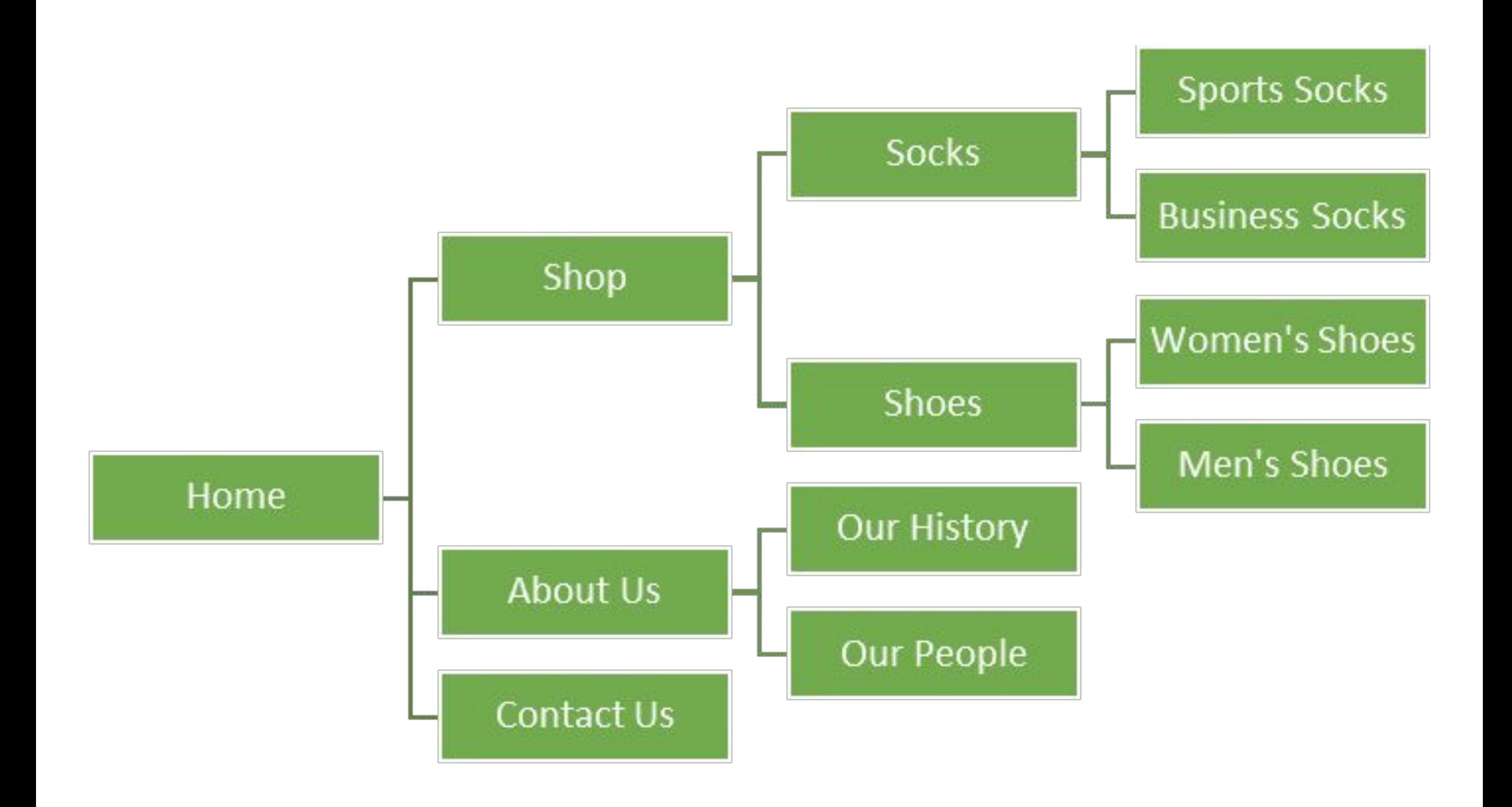

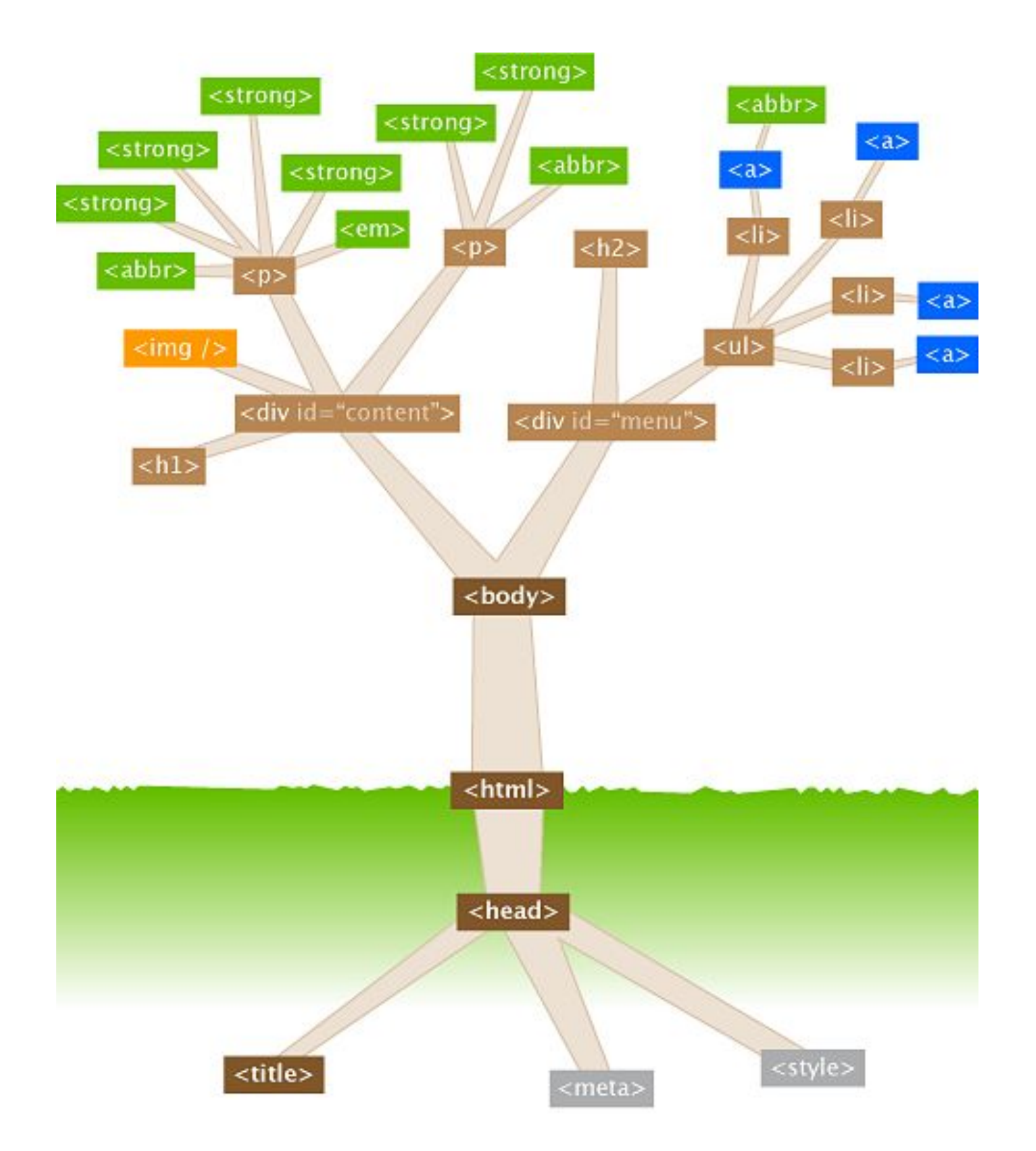

watershedcreative.com/naked/html-tree.html

#### **LIBRARY OF CONGRESS CLASSIFICATION**

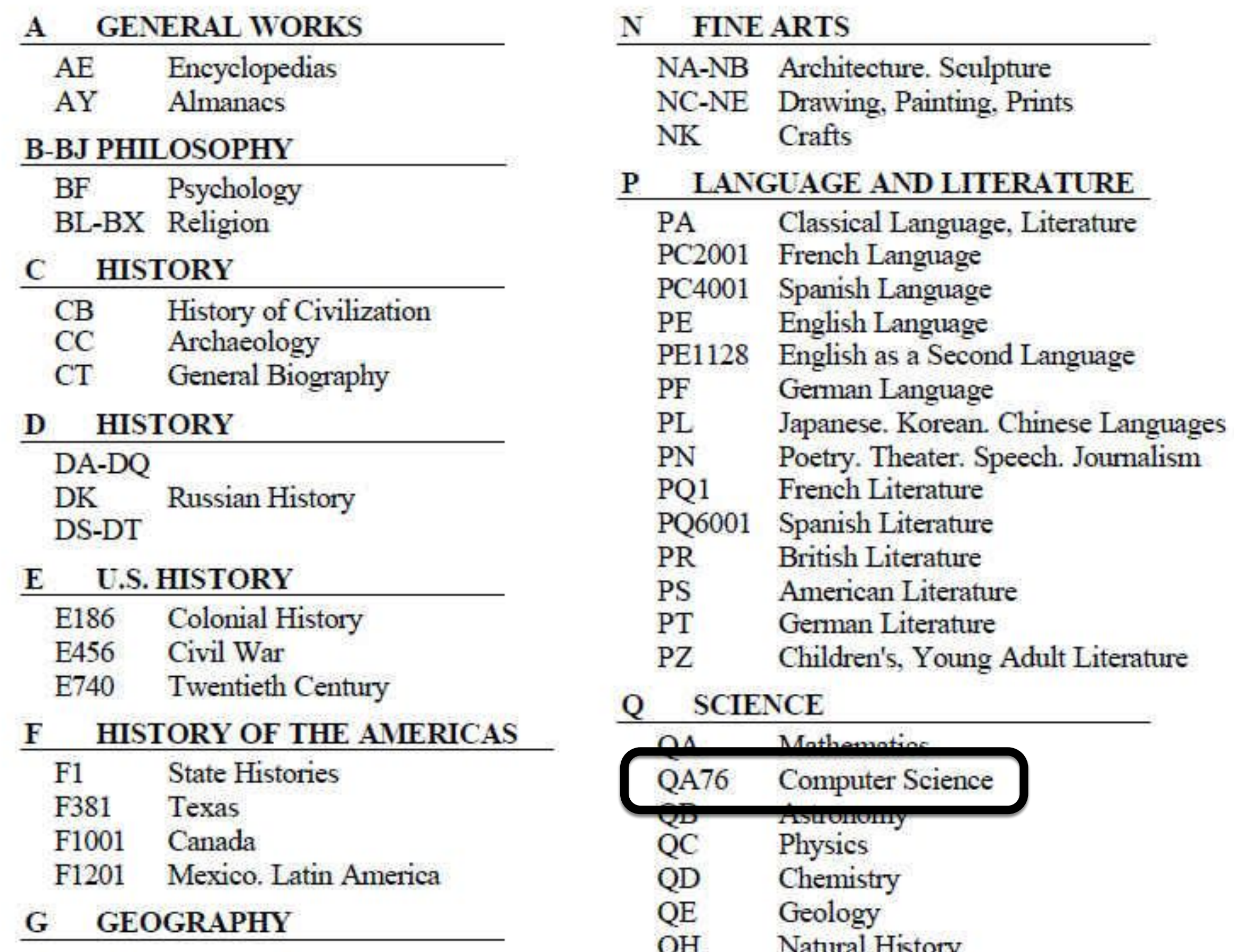

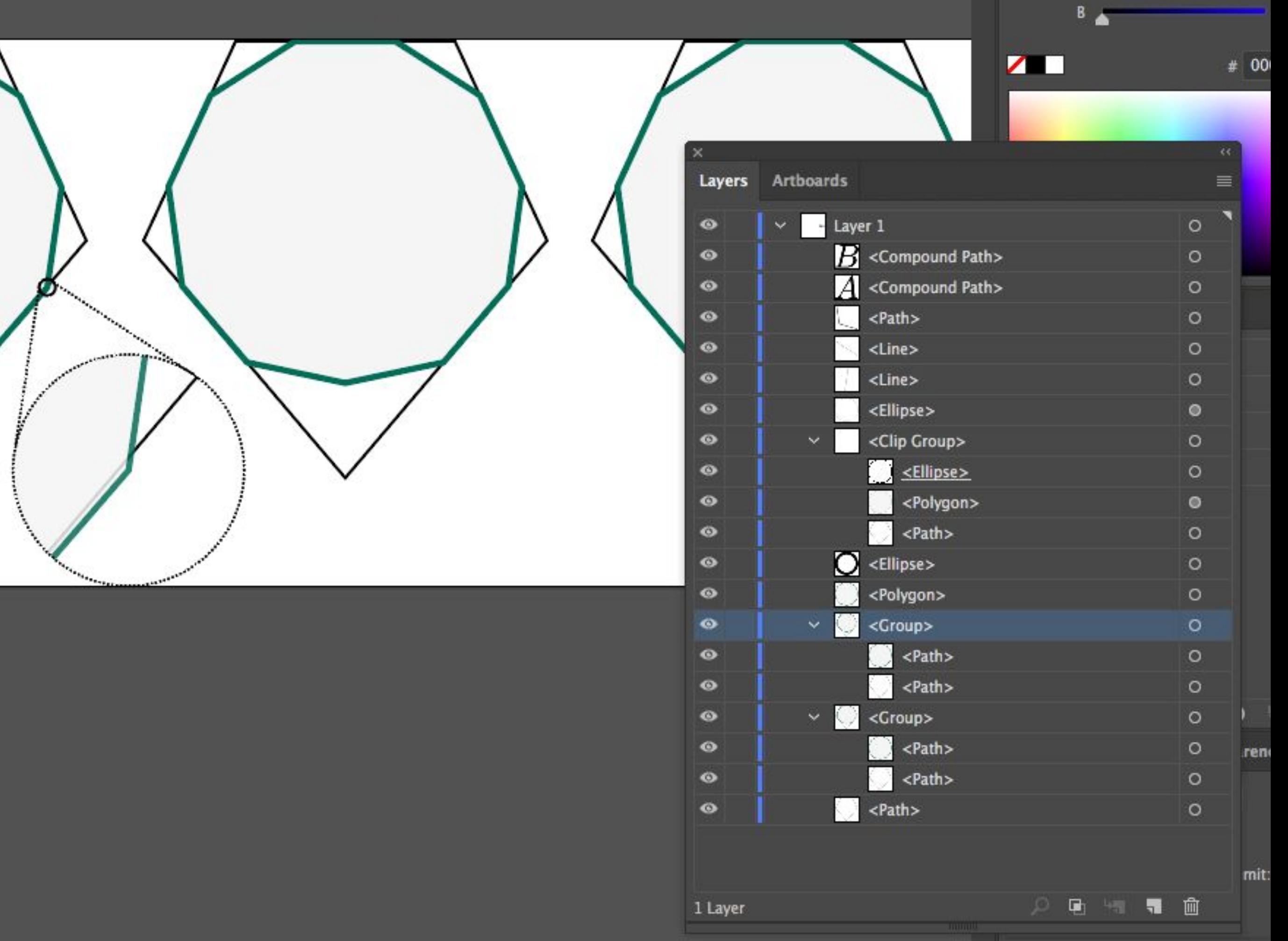

 $\sqrt{}$ 

Sometimes, a node behaves like a Processing class: it has a specific slot set aside for each kind of child.

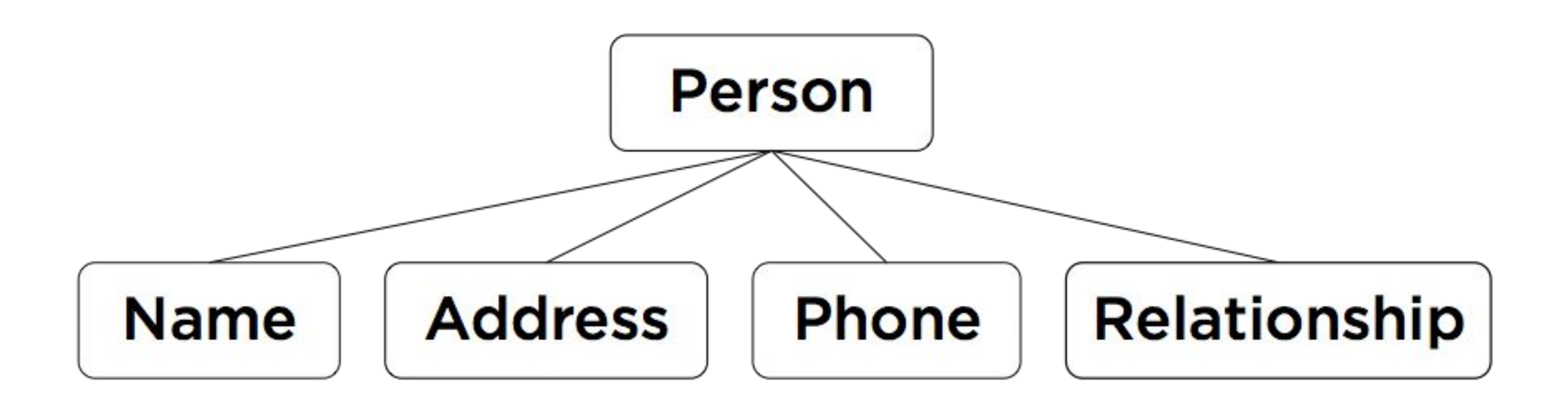

Sometimes, a node behaves like a Processing class: it has a specific slot set aside for each kind of child.

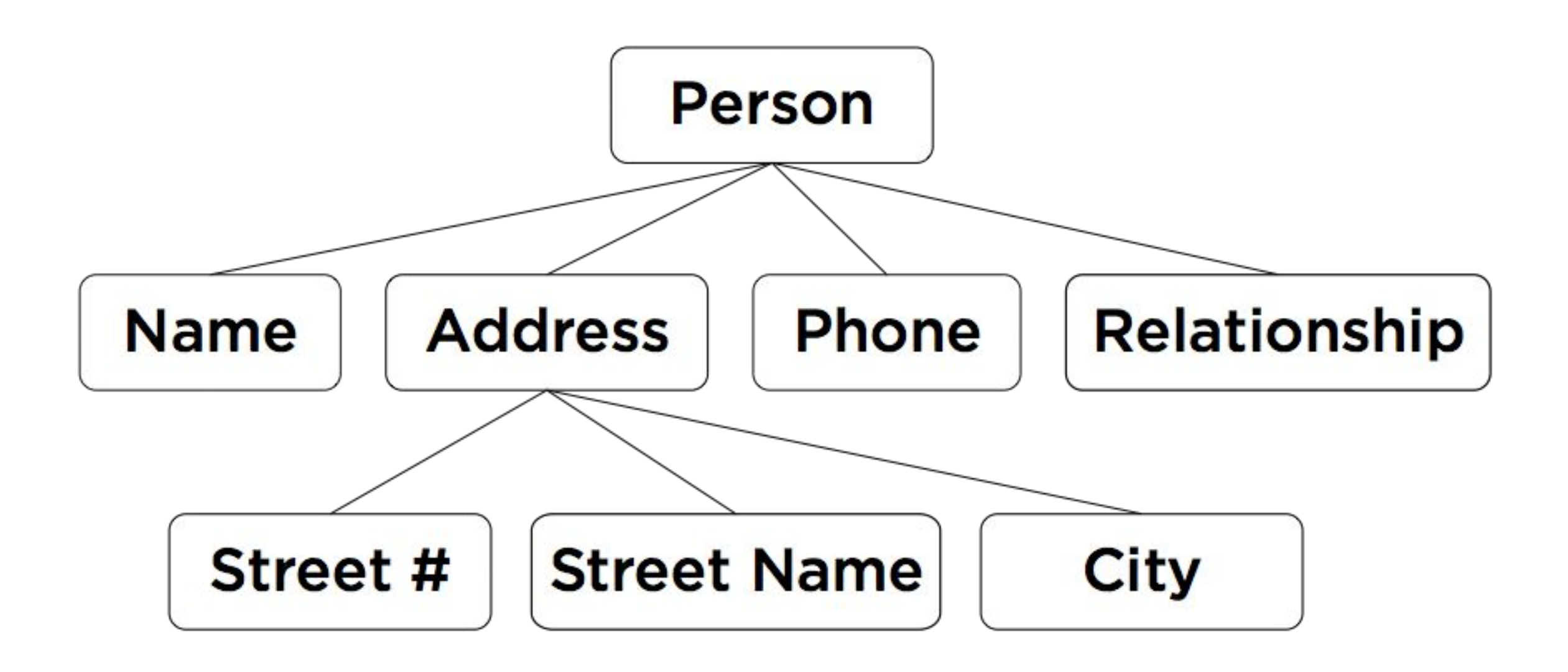

Sometimes, a node holds something more like a sequence of children.

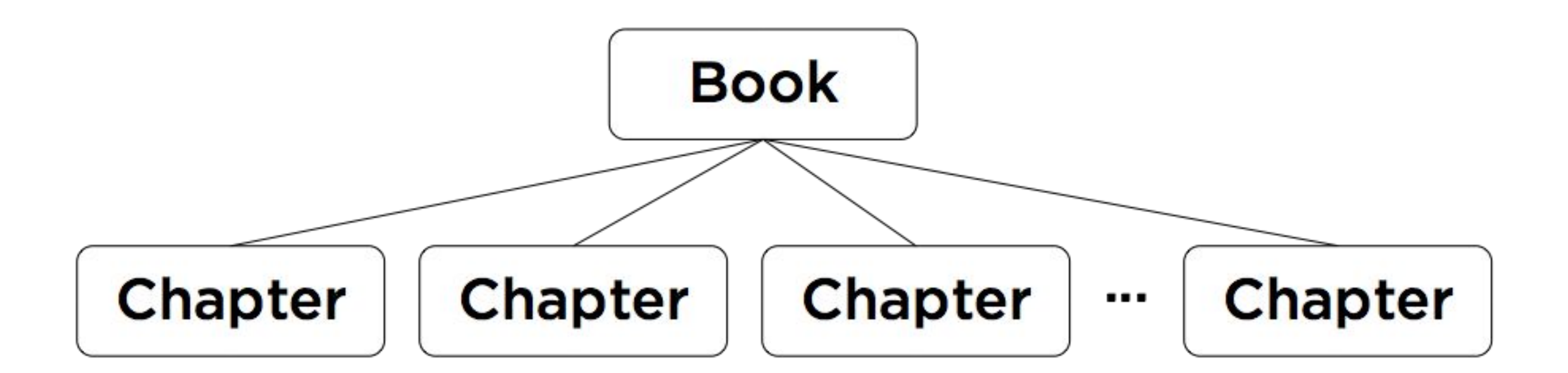

Sometimes, a node holds something more like a sequence of children.

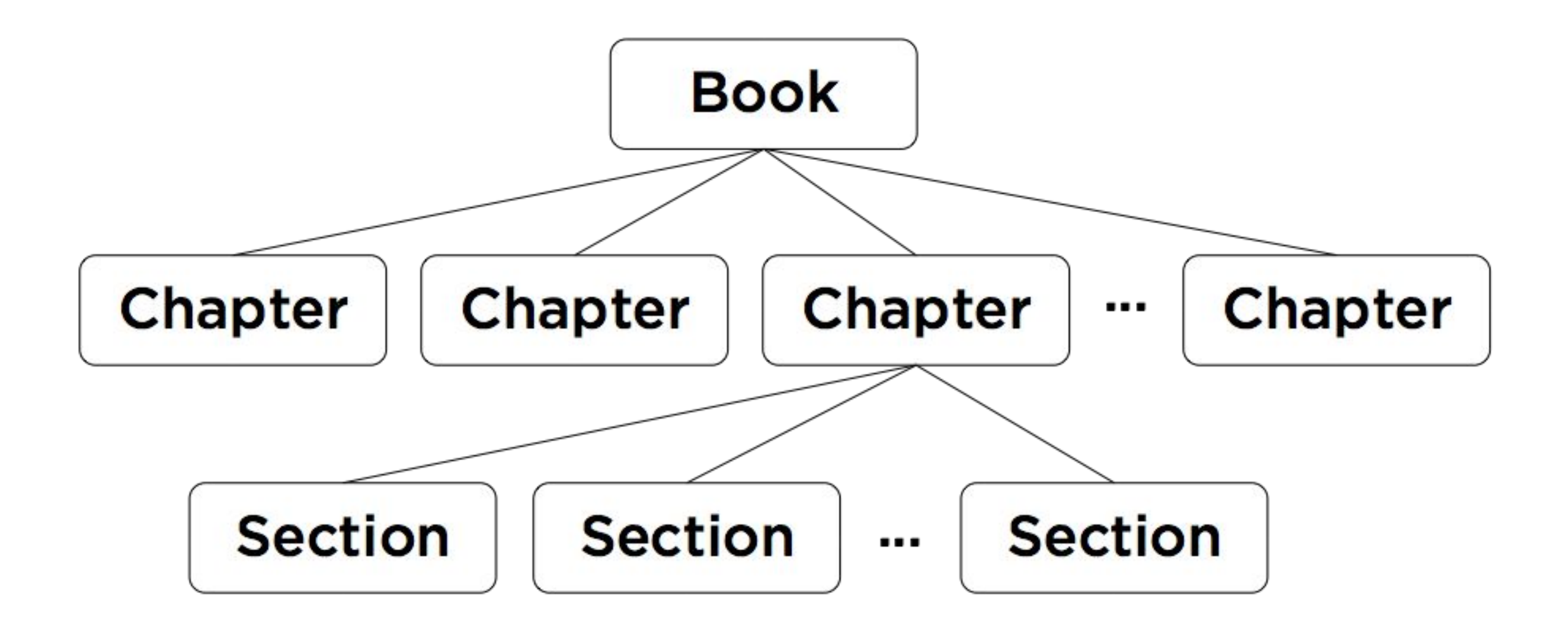

There are two standard ways that tree-structured data is passed around online:

- **XML: eXtended Markup Language**
- **• JSON**

Both are "simple" text-based formats for more or less arbitrary data. Both are available in Processing. We'll use JSON because it's nicer to read.

JSON is a small subset of the syntax of Javascript, which can be used to describe a few important data types.

#### **Primitive types:**

- · Integers
- · Floats
- · Booleans
- · Strings

#### **Compound types:**

- · Arrays
- · Trees

## **JSON primitive values**

Integers: 0, 27, -4... Floats: 0.003, 3.1415926, -18.77... Booleans: true, false Strings: "hello", "pancakes!!"... null

# **JSON arrays**

A JSON Array is a comma-separated list of values, enclosed in square brackets

# []

- [1, 2, 3]
- [1, true, "hello"]

[-3.14, "kumquat", [true, false]]

Unlike Processing, the elements do not need to be of one type!

# **JSON objects**

A **JSON Object** is a comma-separated list of key: value pairs, enclosed in curly braces. It behaves like a dictionary! It maps string keys to arbitrary values.

#### {}

- { "name": "Craig", "extension": 34589 }
- { "digits": [1,2,3], "good": true, "remark": "best digits ever" }

```
 "firstName": "John",
 "lastName": "Smith",
 "age": 35,
 "address": {
   "streetAddress": "51 Strange Street",
   "city": "Kitchener",
   "province": "ON",
   "postalCode": "N3K 1E7"
 },
 "phoneNumbers": [
  {
     "type": "home",
     "number": "519 555-1234"
   },
   {
     "type": "mobile",
     "number": "226 555-4567"
   }
 ],
 "children": ["Eunice", "Murgatroyd"],
 "spouse": null
```
{

}

# **Getting JSON Objects**

JSONObject stuff = loadJSONObject( "filename.json" );

Read the contents of the file into a JSONObject.

Also loadJSONArray(), parseJSONObject(), parseJSONArray().

# **Working with** JSONArray

JSONArray arr = …

int num\_entries = arr.size();

… arr.getInt( 0 ) … … arr.getFloat( 12 ) … … arr.getBoolean( idx ) … … arr.getString( jdx ) …

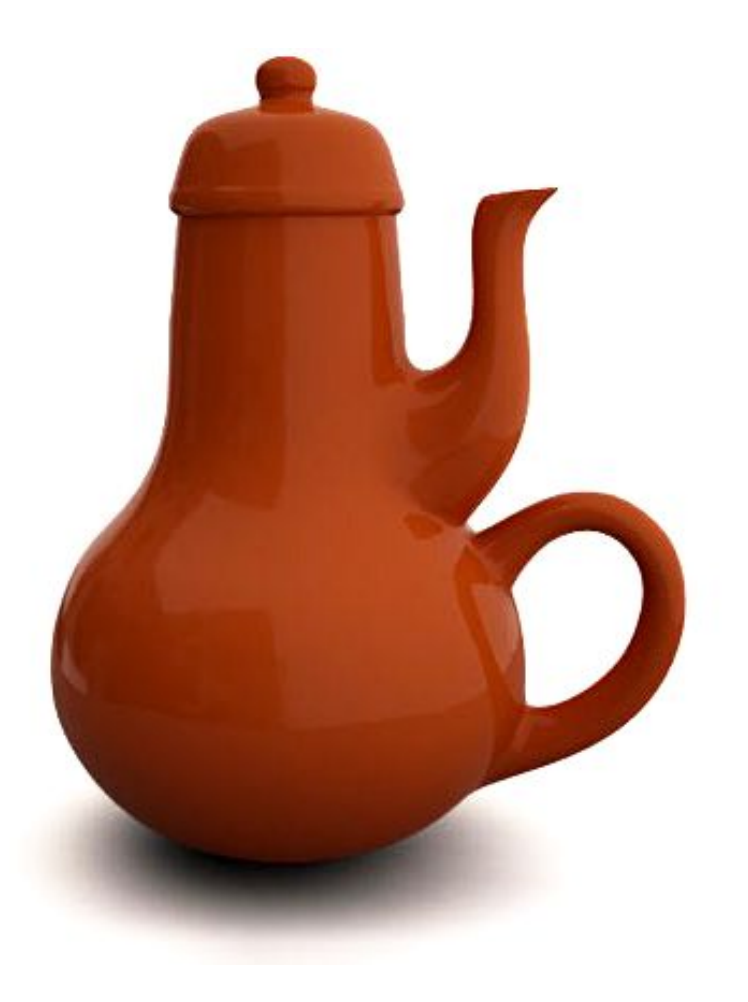

… arr.getJSONObject( 5 ) … … arr.getJSONArray( num\_entries - 1 ) …

## **Working with** JSONObject

JSONObject obj = …

- … obj.getInt( "key" ) …
- … obj.getFloat( "fieldname" ) …
- … obj.getBoolean( "phone" ) …
- … obj.getString( "address" ) …
- … obj.getJSONObject( "whatever" ) …
- … obj.getJSONArray( "etc." ) …

```
{
   "firstName": "John",
   "lastName": "Smith",
   "age": 35,
   "address": {
     "streetAddress": "51 Strange Street",
     "city": "Kitchener",
     "province": "ON",
     "postalCode": "N3K 1E7"
   },
   "phoneNumbers": [
    \{ "type": "home",
       "number": "519 555-1234"
     },
     {
       "type": "mobile",
       "number": "226 555-4567"
     }
   ],
   "children": ["Eunice", "Murgatroyd"],
   "spouse": null
}
```

```
{
   "firstName": "John",
   "lastName": "Smith",
   "age": 35,
   "address": {
     "streetAddress": "51 Strange Street",
     "city": "Kitchener",
     "province": "ON",
     "postalCode": "N3K 1E7"
   },
   "phoneNumbers": [
    \{ "type": "home",
       "number": "519 555-1234"
     },
     {
       "type": "mobile",
       "number": "226 555-4567"
     }
   ],
   "children": ["Eunice", "Murgatroyd"],
   "spouse": null
}
```

```
{
  "firstName":\lbrack "John",
   "lastName": "Smith",
   "age": 35,
   "address": {
     "streetAddress": "51 Strange Street",
     "city": "Kitchener",
     "province": "ON",
     "postalCode": "N3K 1E7"
   },
   "phoneNumbers": [
     {
       "type": "home",
       "number": "519 555-1234"
     },
     {
       "type": "mobile",
       "number": "226 555-4567"
     }
   ],
   "children": ["Eunice", "Murgatroyd"],
   "spouse": null
}
obj.getString( "firstName" );
```

```
{
   "firstName": "John",
   "lastName": "Smith",
  "age": [35]
   "address": {
     "streetAddress": "51 Strange Street",
     "city": "Kitchener",
     "province": "ON",
     "postalCode": "N3K 1E7"
   },
   "phoneNumbers": [
    \{ "type": "home",
       "number": "519 555-1234"
     },
     {
       "type": "mobile",
       "number": "226 555-4567"
     }
   ],
   "children": ["Eunice", "Murgatroyd"],
   "spouse": null
}
      obj.getInt( "age" );
```

```
{
   "firstName": "John",
   "lastName": "Smith",
   "age": 35,
   "address": {
     "streetAddress": "51 Strange Street",
     "city": "Kitchener",
     "province": "ON",
     "postalCode": "N3K 1E7"
   },
   "phoneNumbers": [
    \{ "type": "home",
       "number": "519 555-1234"
     },
     {
       "type": "mobile",
       "number": "226 555-4567"
     }
   ],
   "children": ["Eunice", "Murgatroyd"],
   "spouse": null
}
```

```
{
      "firstName": "John",
      "lastName": "Smith",
      "age": 35,
      "address": {
        "streetAddress": "51 Strange Street",
        "city": "Kitchener",
        "province": "ON",
        "postalCode": "N3K 1E7"
    },
      phoneNumbers": [
   \begin{bmatrix} \end{bmatrix} "type": "home",
           "number": "519 555-1234"
        },
   \begin{bmatrix} \end{bmatrix} "type": "mobile",
           "number": "226 555-4567"
   \vert \vert\mathbf{U},
      "children": ["Eunice", "Murgatroyd"],
      "spouse": null
   }
obj.getJSONArray( "phoneNumbers" )
```

```
{
                    "firstName": "John",
                    "lastName": "Smith",
                    "age": 35,
                    "address": {
                      "streetAddress": "51 Strange Street",
                      "city": "Kitchener",
                      "province": "ON",
                      "postalCode": "N3K 1E7"
                    },
                    "phoneNumbers": [
                     \{ "type": "home",
                        "number": "519 555-1234"
                      },
                 \mathcal{R} "type": "mobile",
                        "number": "226 555-4567"
                 \mathbf{Q} ],
                    "children": ["Eunice", "Murgatroyd"],
                    "spouse": null
                 }
obj.getJSONArray( "phoneNumbers" ).getJSONObject( 1 )
```

```
{
   "firstName": "John",
   "lastName": "Smith",
   "age": 35,
   "address": {
     "streetAddress": "51 Strange Street",
     "city": "Kitchener",
     "province": "ON",
     "postalCode": "N3K 1E7"
   },
   "phoneNumbers": [
     {
       "type": "home",
       "number": "519 555-1234"
     },
     {
       "type": "mobile",
      "number": ["226 555-4567"
     }
   ],
   "children": ["Eunice", "Murgatroyd"],
   "spouse": null
}
```
obj.getJSONArray( "phoneNumbers" ).getJSONObject( 1 ).getString( "number" );

# **AV** Example: RSS Feeds

#### **Radiolab**

A podcast powered by FeedBurner

A podcast is rich media, such as audio or video, distributed via RSS. Feeds like this one provide updates whenever there is new content. FeedBurner makes it easy to receive content updates in popular podcatchers.

Learn more about syndication and FeedBurner...

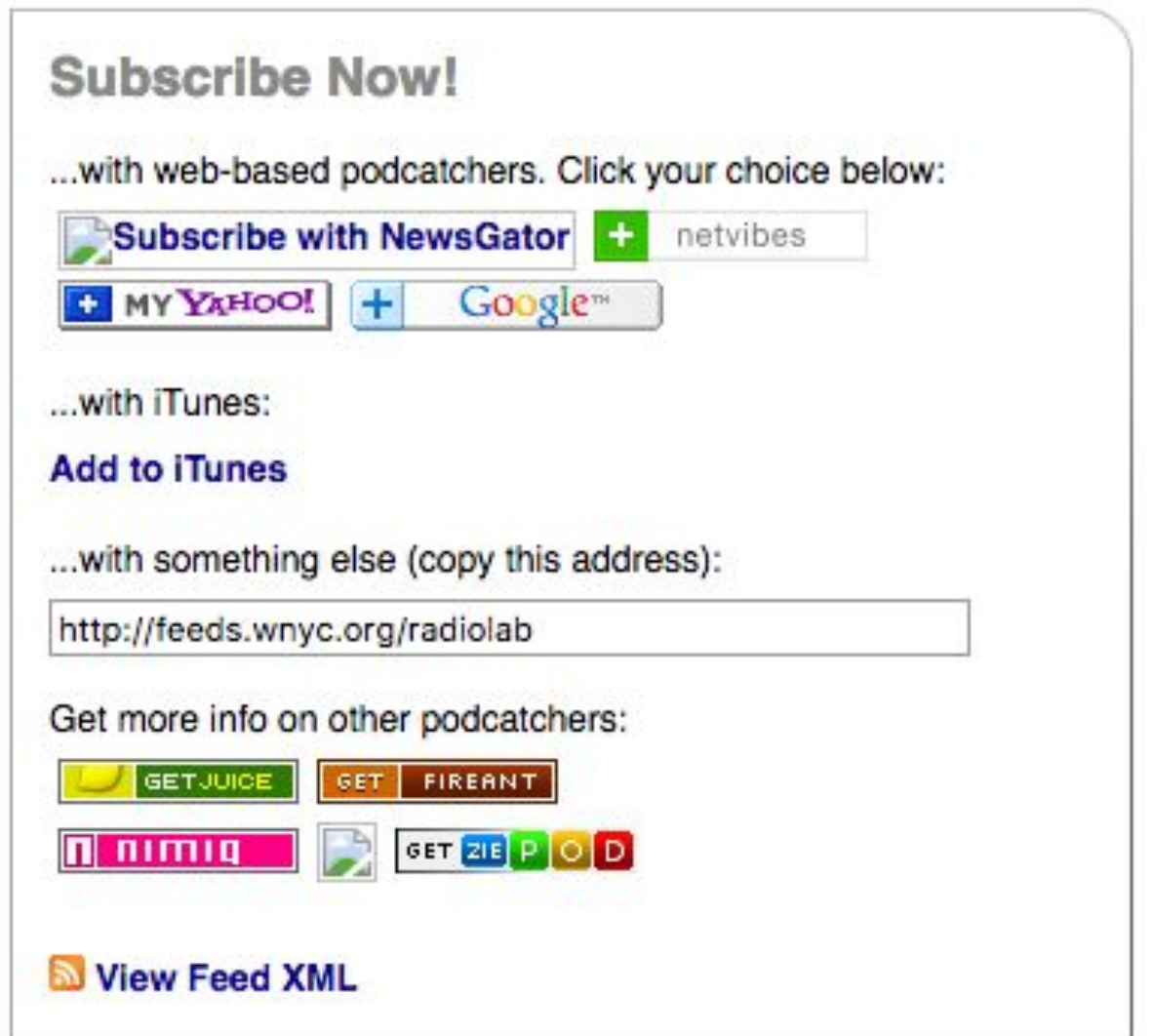

feeds.wnyc.org/radiolab

 $\mathcal{S}$  and the stylesheet type text/xsl  $\mathcal{S}$  media  $\mathcal{S}$  . The following styles  $\mathcal{S}$ <?xml-stylesheet type="text/css" media="screen" href="http://feeds.wnyc.org/~d/style <rss xmlns:atom="http://www.w3.org/2005/Atom" xmlns:itunes="http://www.itunes.com/dt

<channel>

<title>Radiolab</title>

<link>http://www.radiolab.org/series/podcasts/</link>

<description>Radiolab is a show about curiosity. Where sound illuminates ide Radiolab is heard around the country on more than 500 member stations. Check your lo Embed the Radiolab widget on your blog or website.

Radiolab is supported, in part, by the Alfred P. Sloan Foundation, enhancing public All press inquiries may be directed to Jennifer Houlihan Roussel at (646) 829-4497.

<language>en-us</language>

<lastBuildDate>Fri, 24 Mar 2017 01:00:00 -0400</lastBuildDate>

<ttl>600</ttl>

<itunes:explicit>no</itunes:explicit>

<atom10:link xmlns:atom10="http://www.w3.org/2005/Atom" rel="self" type="app <feedburner:info xmlns:feedburner="http://rssnamespace.org/feedburner/ext/1. <atom10:link xmlns:atom10="http://www.w3.org/2005/Atom" rel="hub" href="http <media:copyright>© WNYC</media:copyright>

<media:thumbnail url="https://media2.wnyc.org/i/1400/1400/l/80/1/Radiolab-wr <media:keywords>Science,Technology,Philosophy,Education,radiolab,jad,abumrad,krulwich,Radio,Lab,wnyc,studios</media:keywords> <media:category scheme="http://www.itunes.com/dtds/podcast-1.0.dtd">Science <media:category scheme="http://www.itunes.com/dtds/podcast-1.0.dtd">Society <media:category scheme="http://www.itunes.com/dtds/podcast-1.0.dtd">Educatio <itunes:author>WNYC Studios</itunes:author>

<itunes:image href="https://media2.wnyc.org/i/1400/1400/l/80/1/Radiolab-wnyd <itunes:keywords>Science,Technology,Philosophy,Education,radiolab,jad,abumrad,krulwich,Radio,Lab,wnyc,studios</itunes:keywords> An RSS feed is an XML document. We could parse it directly in Processing, but we'll make life simpler by converting it to JSON first.

See rss2json.com.

```
"image": "https://media2.wnyc.org/i/1400/1400/l/80/1/Radiolab-wnycstudios.jpg"
}
"items": [
{
"title": "Shots Fired: Part 2"
"pubDate": "2017-03-24 05:00:00"
"link": "http://www.radiolab.org/story/shots-fired-part-2/"
"guid": "http://www.radiolab.org/story/shots-fired-part-2/"
"author": "WNYC Studios"
"thumbnail": "https://media2.wnyc.org/i/130/130/c/80/1/3957814193_6fd835e7c0_o.jpg"
JSONObject obj = …;
"description": "We again join Ben Montgomery, reporter at the Tampa Bay Times
"content": "We again join BenStringmefirstpotitlet the Tampa Bay Times, as
"enclosure": {
"link": "https://www.podtrac.com/pts/redirect.mp3/audio.wnyc.org/rl_extras/rl
"type": "audio/mpeg"
                              obj.getJSONArray( "items" )
                               .getJSONObject( 0 )
"link": "https://www.podtrac.com/pts?redirect.mp3/audio.wnyc.org<br>.getString( "title" );
```
# **Example: counting files**

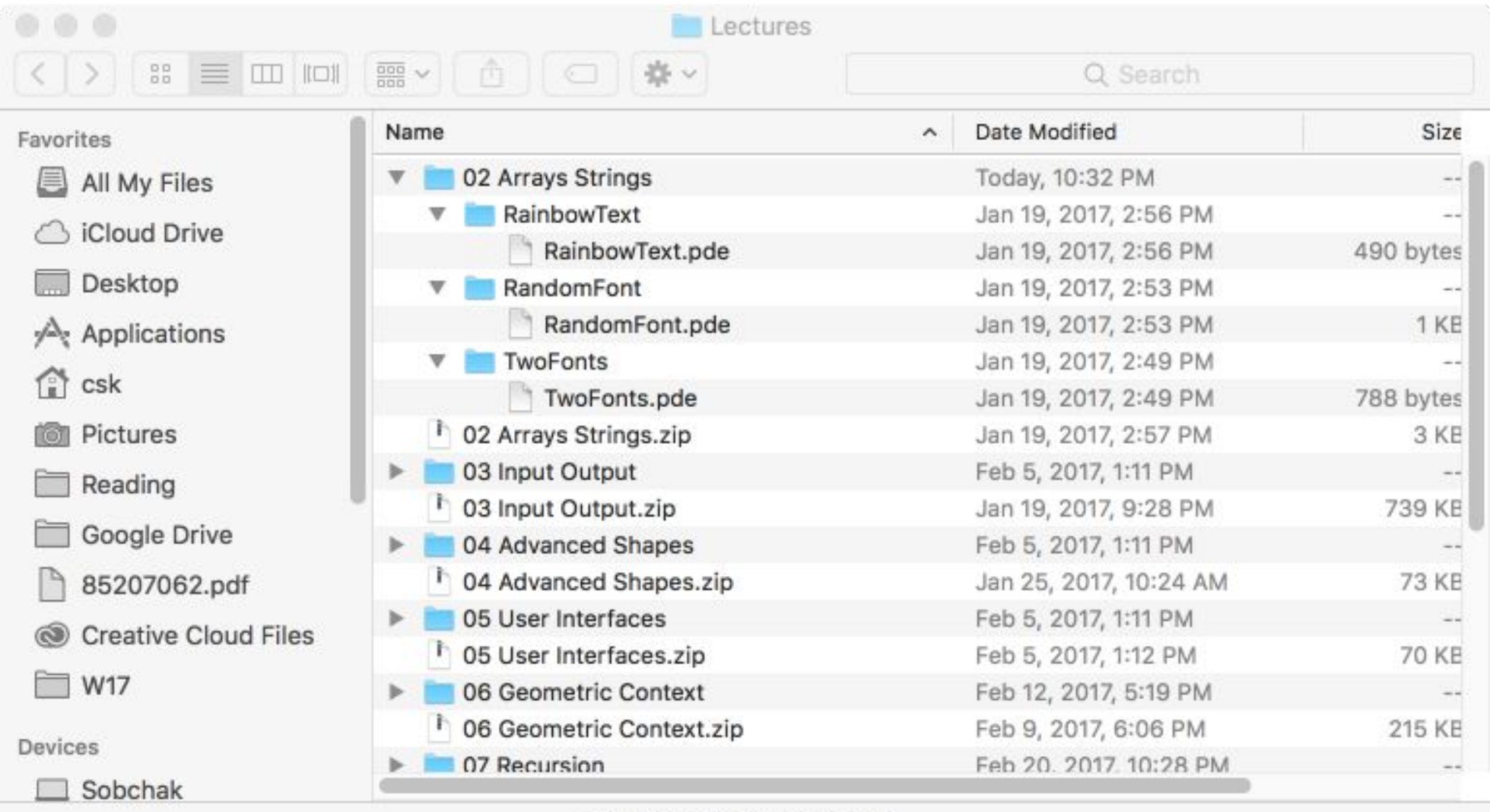

31 items, 133.72 GB available

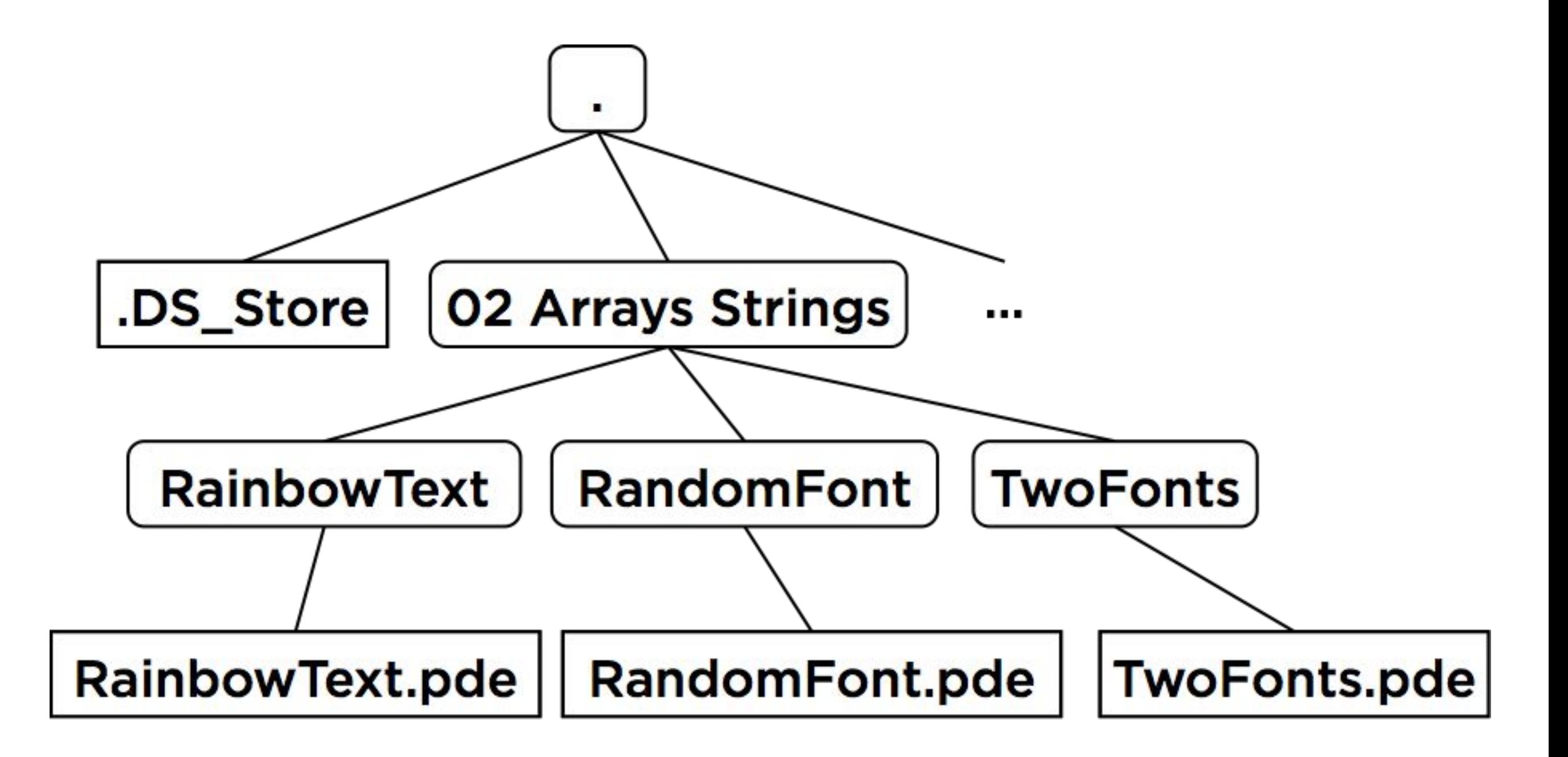

```
 "name": ".",
  "children": [
    {
      "type": "file",
      "name": ".DS_Store"
    },
    {
      "type": "directory",
      "name": "02 Arrays Strings",
      "children": [
        {
          "type": "directory",
          "name": "RainbowText",
          "children": [
\{ "type": "file",
              "name": "RainbowText.pde"
 }
 ]
        },
        {
          "type": "directory",
          "name": "RandomFont",
          "children": [
\{
```
 $H + y \sim \sim H$ ,  $H + \sim H$ 

"type": "directory", "directory", "directory", "directory", "directory", "directory", "directory", "directory", "

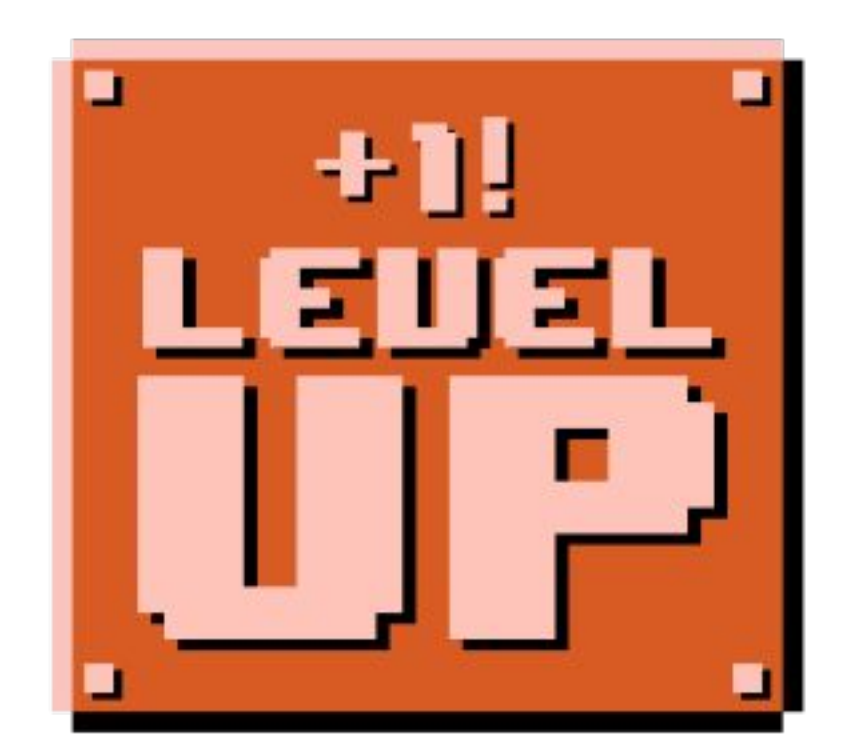

## **Going live**

All load functions accept URLs as parameters in addition to file names!

loadStrings() loadImage() loadShape() loadTable() loadJSONObject() loadJSONArray()

Functions like  $loadStrings()$  and  $loadImage()$ allow you to access fixed content over the internet. loadJSONObject() is more like calling a *function over the web*

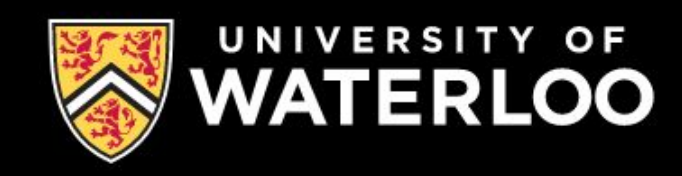

### **OPEN DATA API**

**Open Data API home** 

Register for an API key

**Contact us** 

## **Welcome to Open Data API**

#### Hello and Heads up! (September 18th, 2017) Hello!

I wanted to let you know that effective immediately the Open Data API project at Waterloo is under a new team. We're looking forward to understanding what exists now, getting feedback from current users, and having a clear plan to communicate before moving forward. We'd like to continue to build on the great work done by those before us that made this project possible.

#### api.uwaterloo.ca

r the immediate future we tem and fix only critical

issues without introducing new features. Part of the motivation for

## **Example: classrooms**

The UW API supports requests like "what courses are scheduled in a given classroom?"

GET /buildings/{building}/{room}/courses.{format}

## **Example: classrooms**

The UW API supports requests like "what courses are scheduled in a given classroom?"

GET /buildings/{building}/{room}/courses.{format}

https://api.uwaterloo.ca/v2/buildings/STC/0040/courses.json

## **Example: classrooms**

The UW API supports requests like "what courses are scheduled in a given classroom?"

GET /buildings/{building}/{room}/courses.{format}

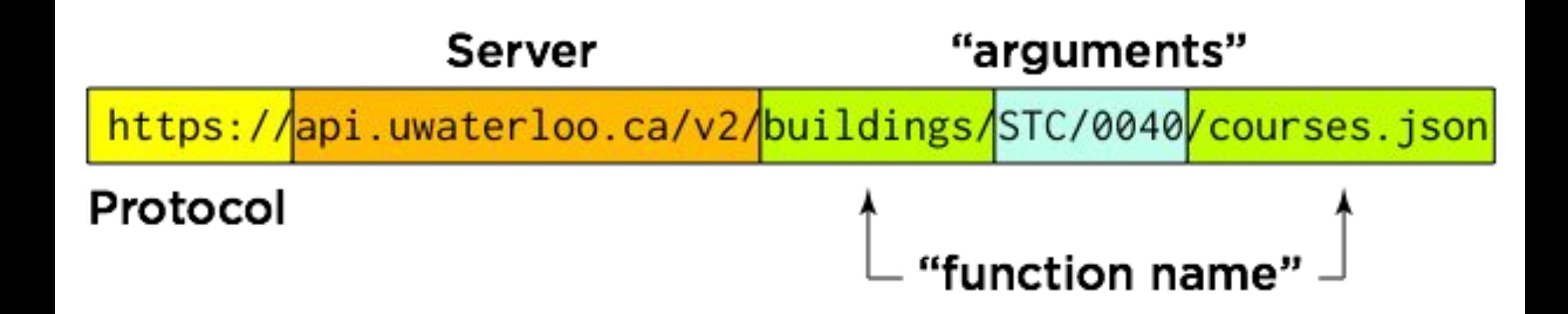

#### Most online APIs require you to register for a key.

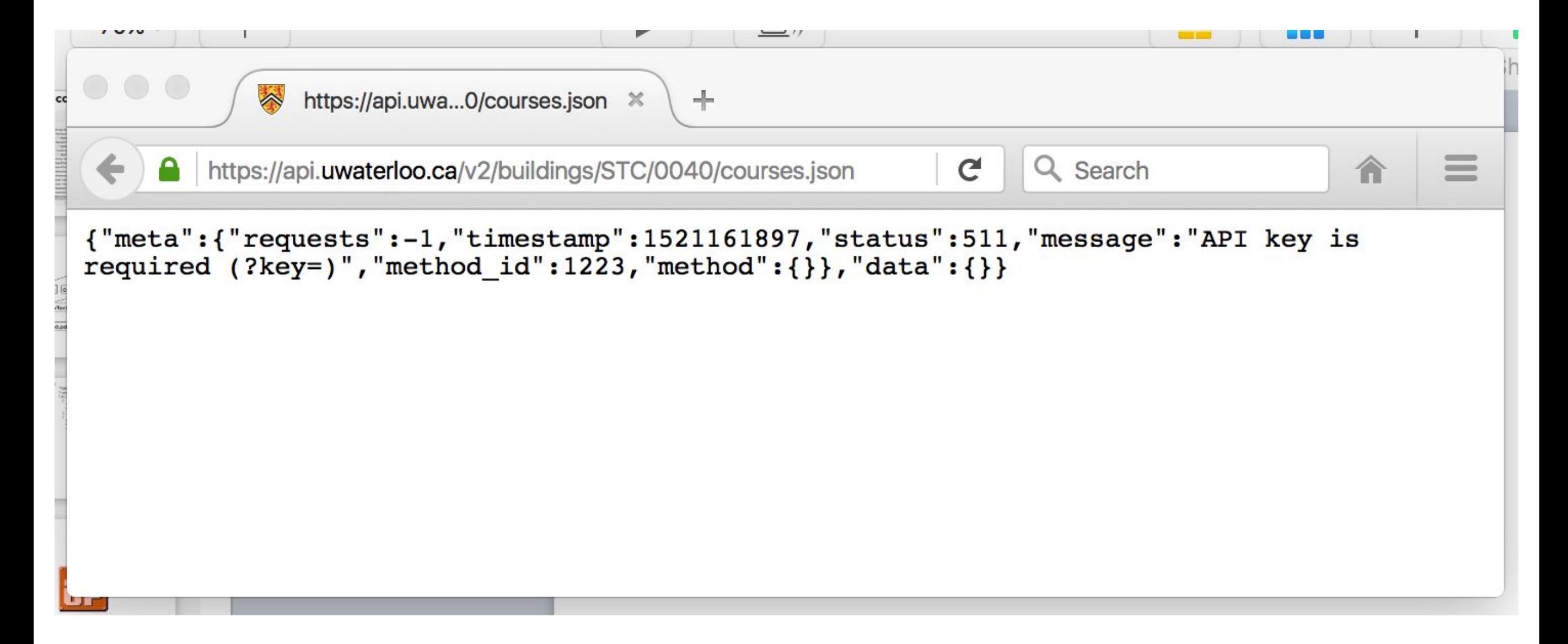

#### The Google APIs

Google offers dozens of APIs for web designers and developers.

Some are specifically related to popular Google products, like Gmail and Analytics, while others are more specialized and aren't part of public programs.

All are free to use, of course. You can view all of Google's APIs and code tools on their site directory.

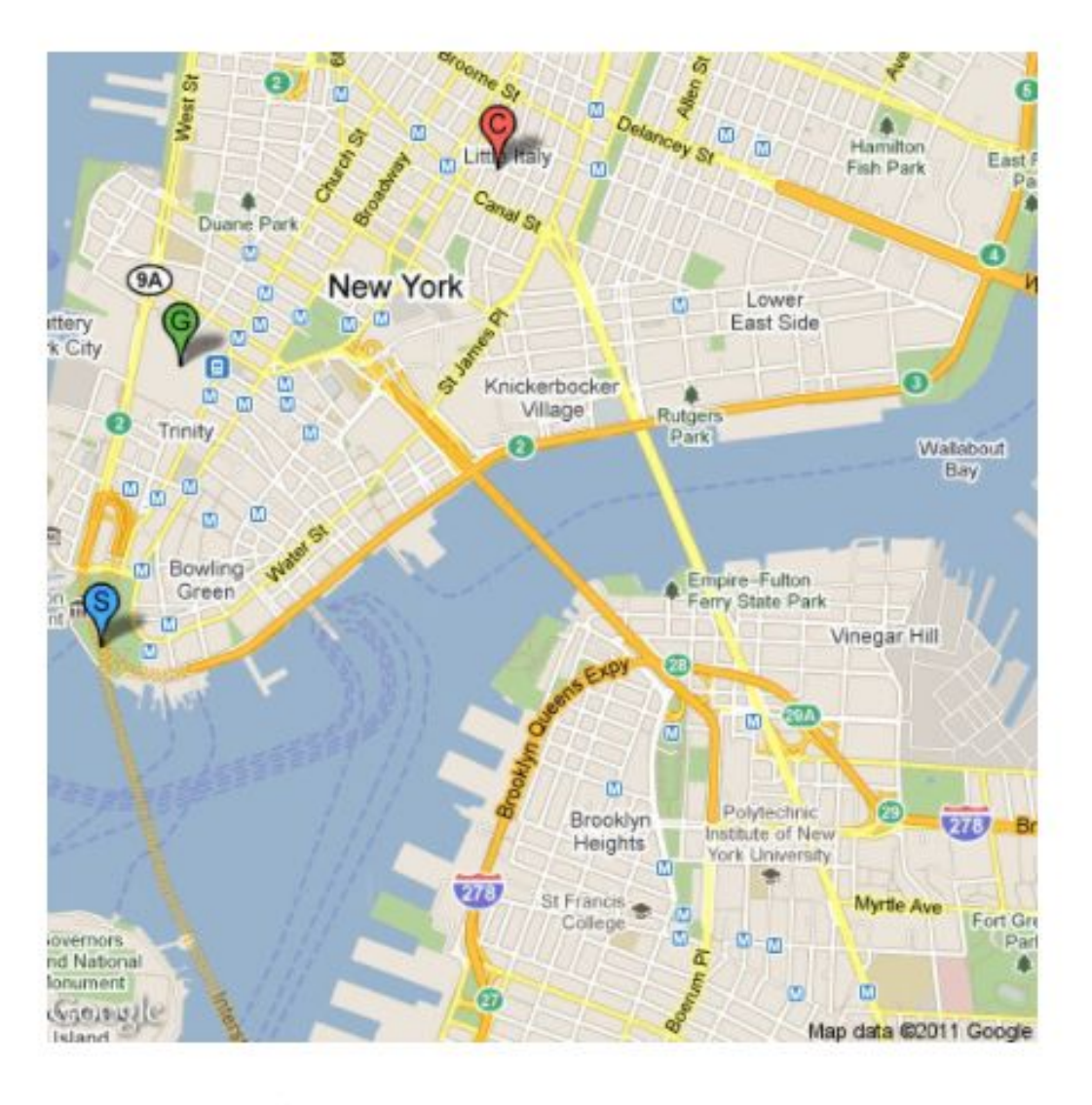

- Feed API The Google Feed API lets you download any public feed (including RSS, Media RSS, and Atom) and then combine them into mashups. It simplifies the mashup process by using JavaScript rather than more complex server-side coding.
- Places API Google Places is a large directory of local businesses and attractions all around the world. The Places API lets you access that information and display it on your waheita ee wall ee dienley chook ine hy usare

www.webdesignerdepot.com/2011/07/40-useful-apis-for-web-designers-and-developers/ icocoding AET – The acocoding AET icts you convert any address into geographic